## Elterninitiative sehgeschädigter Kinder zwischen Weser und Ems e. V. www.Eliseh.eu

**TightVNC Server: Current User Properties** 

 $2|X|$ 

## Programm auf dem Lehrer-PC im Autostart:

oder Doppelklick auf die Desktopverknüpfung "Server WinVNC portable"

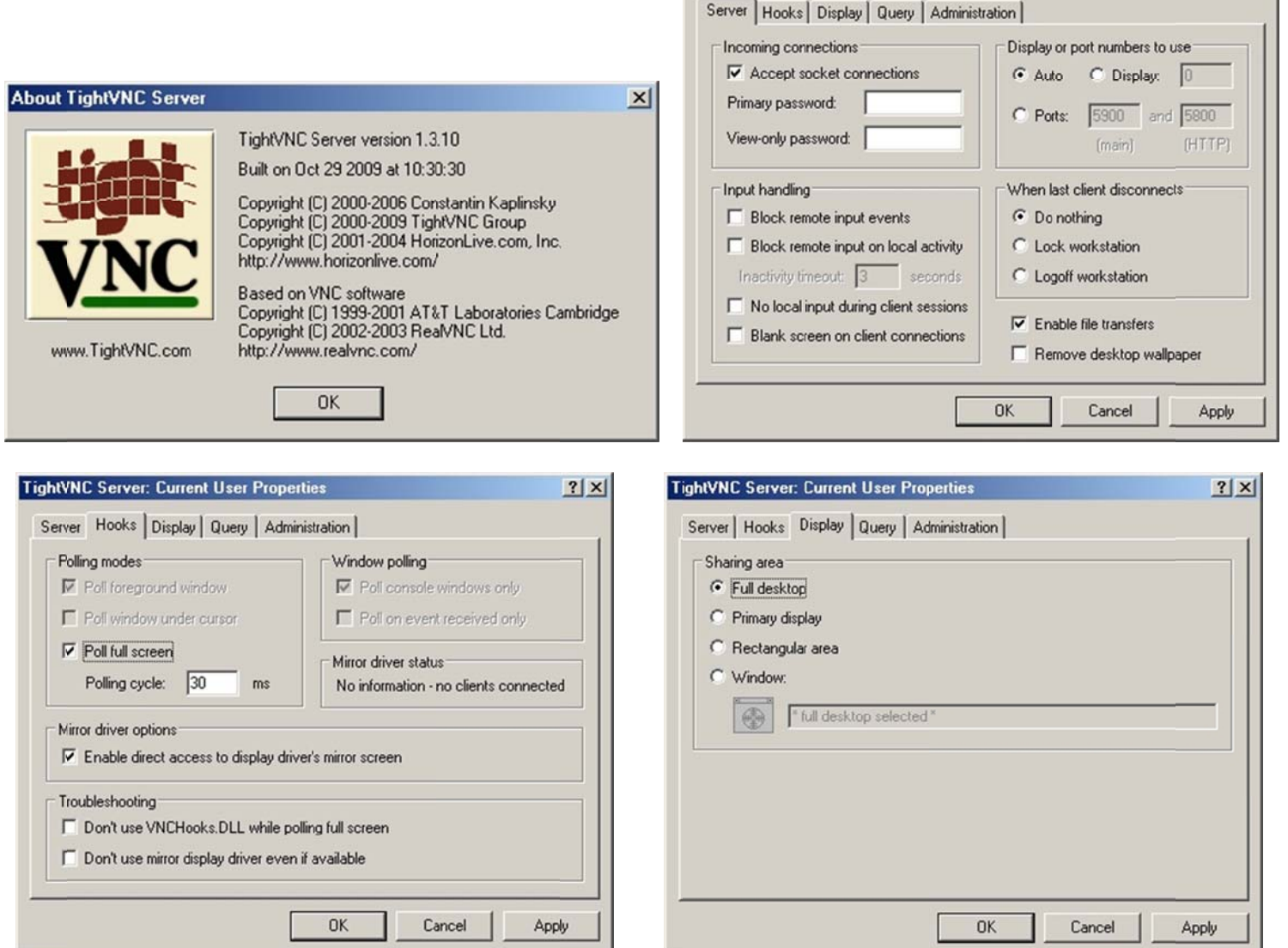

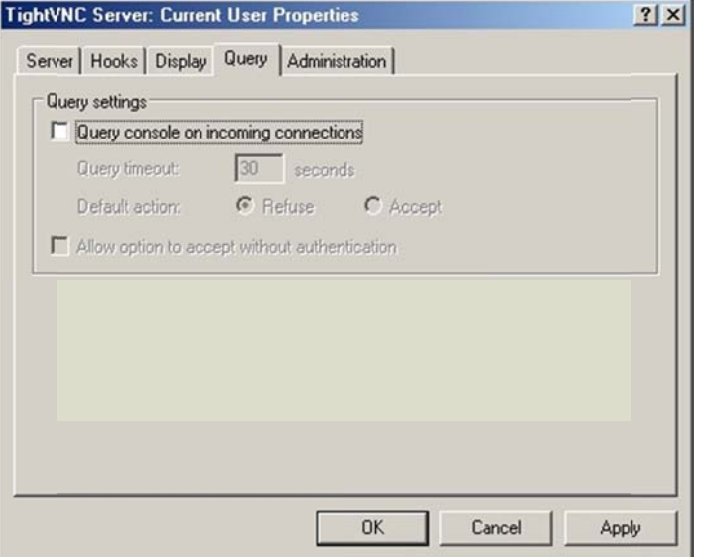

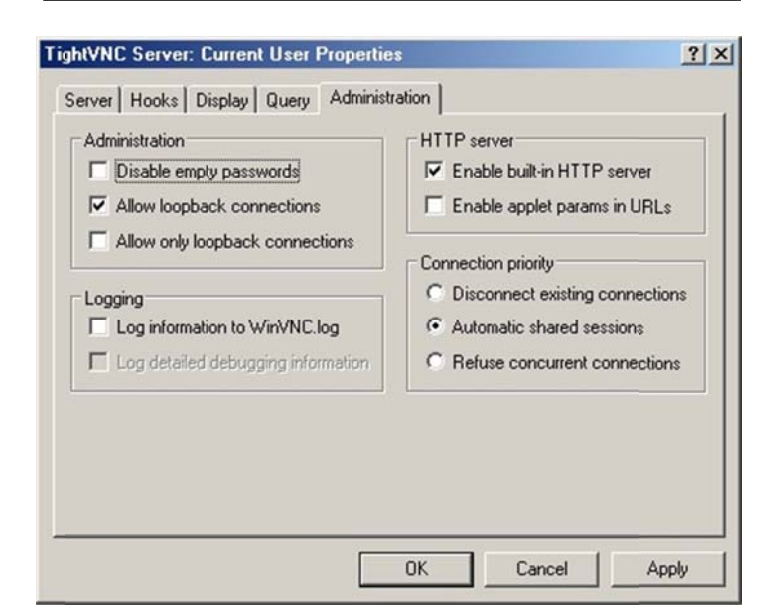

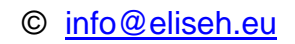